## **Q - Radar, Radio, Electronic Positioning**

## **Q.2 Radio**

## **Q.2.1 Radio Calling-in Point (M)**

Also called radio reporting points, they have been established in certain busy waterways and port approaches to assist traffic control. On passing these points or crossing a defined line vessels are required to report on VHF to a Traffic Control Centre. (adapted from IHO Chart Specifications, M-4)

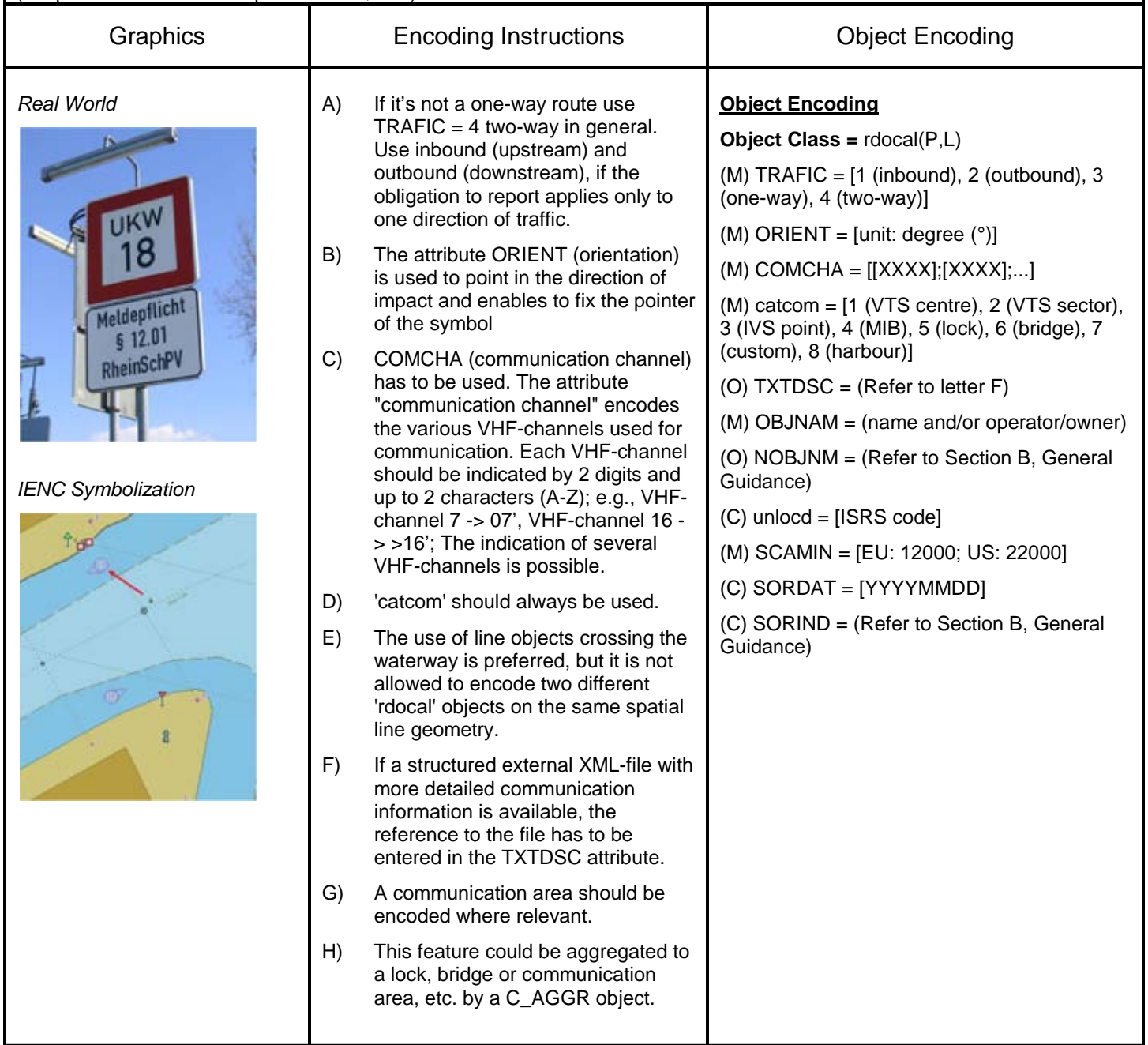